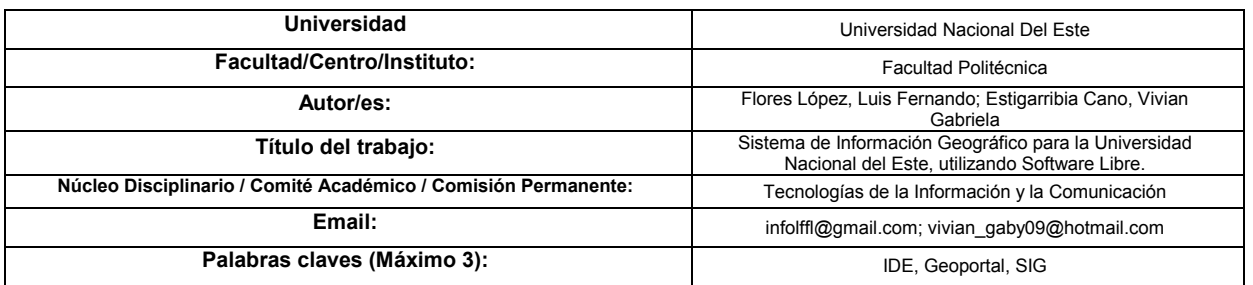

## **Introducción**

El conocimiento de la información territorial lo tratan diferentes disciplinas científicas, pero la forma de registrar los resultados de éstas tiene generalmente como denominador común la utilización de la representación cartográfica. El presente estudio posibilita revelar las utilidades que otorgan las herramientas basadas en el empleo de datos espaciales adecuando las mismas a la resolución de problemas que tengan como origen principalmente la falta de conocimiento respecto a las regiones, suelos, desastres naturales, densidad poblacional, municipios, vías fluviales, terrestres y otros tópicos de interés específico para una entidad u organización. En este contexto los Geoportales surgen como una alternativa válida para simplificar la gestión de estas informaciones, disponibilizando los datos de una manera práctica y colectiva.

Se ha observado que la Universidad Nacional del Este no cuenta con algún mapa (digital) específico que sea de acceso público y de fácil manejo.

Se plantea que resulta posible llevar a cabo el desarrollo de un Geoportal experimental que posibilita disponibilizar informaciones geográficas a la comunidad del área de influencia de la Universidad Nacional del Este abriendo una senda de innumerables posibilidades que propician la estandarización y el catálogo de dichas informaciones.

En el contexto regional altoparanaense el estudio de datos espaciales busca paralelamente crear una base de datos que contenga informaciones de

interés general, avalados en el costo relativamente bajo que supone la utilización de software no propietario en el desarrollo de proyectos que involucran la tecnología mencionada.

# **Objetivos**

#### **Objetivo General.**

Proveer un Sistema de Información Geográfico para la Universidad Nacional del Este utilizando Software Libre.

# **Objetivos Específicos.**

- Aprender acerca de herramientas utilizadas para el manejo de un Sistema de Información Geográfico.
- Reconocer los distintos ámbitos de aplicación para datos espaciales.
- Diseñar un prototipo de geoportal que contenga información referente a estructuras edilicias y viales de la Universidad Nacional del Este.
- Desarrollar el prototipo de geoportal diseñado.
- Fomentar la visión compartida y a largo plazo de planes de acción que involucren a los ciudadanos de un área determinada.

# **Justificación**

La esencia motivadora que ha llevado a la elección del presente trabajo radica en las innumerables posibilidades que otorga la tecnología geoespacial, la cual, podría ser utilizada en beneficio de la comunidad brindando soluciones para la gestión de recursos en el área geográfica. Por ende, la estructura planteada toma en cuenta la necesidad de unificar dicha información atendiendo el constante crecimiento edilicio de la zona.

Los SIG's son sistemas particulares de información que realizan seguimiento de eventos y actividades que involucran aspectos tales como la ubicación de elementos de cara a la resolución de los denominados problemas geográficos. A partir del estudio de datos espaciales se ha buscado paralelamente crear una noción colectiva acerca de la importancia de poner a disposición del público informaciones de interés general.

Resultados de investigaciones sugieren que hasta el 2015 el 54% de la población mundial ya era eminentemente urbana, y en 2050 alcanzará dos tercios del total, es decir, 6300 millones de personas vivirán en ciudades. Por ende las ciudades tienen un marcado protagonismo a nivel económico, social y político que seguirá aumentando a futuro. [5] Es por este motivo que un correcto ordenamiento territorial se vislumbra necesario para establecer modelos de crecimiento adecuado.

#### **Hipótesis**

Los geoportales facilitan la gestión de información geográfica estandarizada dentro de un área determinada debido a que permiten identificar elementos edilicios y viales de una manera rápida y sencilla mediante una interfaz intuitiva y amigable.

### **Marco Teórico**

Un cambio significativo que ha experimentado la cartografía en la segunda mitad del siglo XX ha sido sin dudas la disponibilidad de datos para el público en general. Con el tiempo se han creado servidores que facilitan la cartografía temática a cualquier usuario. Los servidores posibilitan visualizar mapas, la localización, la identificación de atributos (información sobre un predio o accidente geográfico), las consultas sencillas e incluso la conexión a bases de datos remotas para poder crear mapas temáticos. Esta disponibilidad prácticamente global de información se da mediante la

combinación de cuatro componentes bien establecidos:

- Las personas especializadas;
- Los datos descriptivos y espaciales;
- Los métodos analíticos;
- Hardware y Software. [1]

#### **La Cartografía.**

La cartografía es algo necesario en un gran número de actividades humanas importantes que resultan esenciales para el bienestar, por lo que, la información geográfica en forma de mapa, de fotografía aérea, mapa electrónico en pantalla, etc. es esencial para el estudio y la gestión de problemas que tienen lugar en un espacio geográfico que no puede abarcarse mediante los sentidos, por ser demasiado amplio y complejo. En ese caso, se necesita un modelo simplificado del mundo real que sea manejable y fácilmente inteligible. Este modelo primero tomó la forma de mapa en papel y posteriormente se transformó en imágenes electrónicas que se consultan a través de una pantalla de ordenador. Se puede decir que cualquier actividad humana o fenómeno natural, puede estudiarse o preverse mediante la cartografía adecuada. [1]

# **Infraestructura de Datos Espaciales (IDE).**

En términos simples la IDE es una estructura de tipo organizativo referente a un conjunto básico de tecnologías, políticas y acuerdos institucionales que facilitan la disponibilidad y el acceso a la información espacial. En este sentido se aplica el término infraestructura al entorno adecuado y sostenido que garantice el funcionamiento del sistema. [3]

#### **Sistemas de Referencias Espaciales.**

Constituyen sistemas de coordenadas que se utilizan para ubicar objetos en un mapa o en un globo terráqueo.

## **Representación de los Datos.**

Los datos de un SIG representan los objetos del mundo real (carreteras, el uso del suelo, altitudes).

Los objetos del mundo real se pueden dividir en dos abstracciones: objetos discretos (una casa) y continuos (cantidad de lluvia caída, una elevación). Existen dos formas de almacenar los datos en un SIG que constituyen modelos de representación, estos son los Modelos Ráster y Vectorial (Fig. 1). El modelo ráster supone la existencia de un área de estudio sobre la cual se sobrepone un sistema de cuadrículas, donde cada unidad se denomina celda y tienen la misma forma. Los conjuntos de datos ráster son matrices (filas y columnas) de celdas, cada una de ellas con un valor asignado, estas celdas se representan gráficamente mediante píxeles, lo que hace que en apariencia se asemejen bastante a una imagen digital corriente. El modelo vectorial constituye una codificación de los datos geográficos en la que se representa una variable geográfica por su geometría, independientemente de su escala y son almacenados con un formato digital fácilmente convertible en un dibujo (líneas y polígonos). [3]

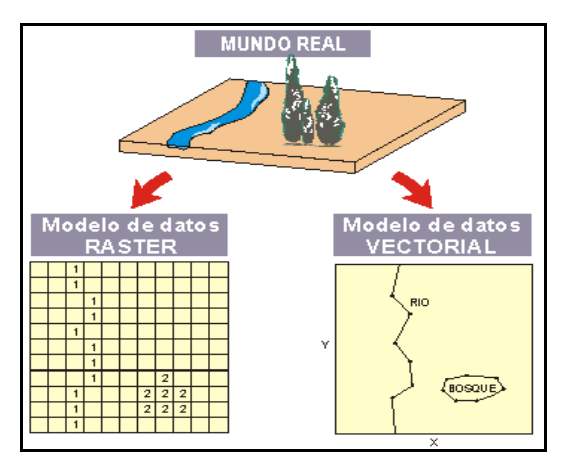

*Figura 1. Modelo Ráster vs. Modelo Vectorial.*

# **Geoportal.**

Un Geoportal es un sitio web cuya finalidad es ofrecer a los usuarios el acceso a una serie de recursos y servicios basados información geográfica. Posibilita el descubrimiento, el acceso y la visualización de los datos geoespaciales, utilizando un navegador estándar y posibilita la integración, la interoperabilidad y el intercambio de información entre las diversas instituciones, profesionales, empresas de servicios, etc. [2]

# **Apache Tomcat y Geoserver.**

Esta relación de servicios resulta vital dentro de trabajos como el sistema propuesto, pues es de carácter complementario. Apache Tomcat es utilizado como servidor de servlet. Un servlet es la tecnología de Java que utiliza GeoServer para disponibilizar la información. GeoServer constituye un servidor de código abierto para compartir información geoespacial.

# **QGIS.**

QGIS<sup>1</sup> es un Sistema de Información Geográfica (SIG) de Código Abierto.

# **Postgre y PostGIS.**

PostgreSQL es un Sistema Gestor de Bases de Datos Relacional (SGBDR) *open source* disponible para múltiples plataformas. Utiliza un modelo cliente/servidor y usa multiprocesos en vez de multihilos para garantizar la estabilidad del sistema. Por su parte, PostGIS es una extensión de la base de datos PostgreSQL que posibilita gestionar objetos geográficos, de forma que añade la capacidad de utilizar PostgreSQL como base de datos espacial en un Sistema de Información Geográfico (SIG).

# **Atlas Styler.**

Atlas Styler SLD Editor es una aplicación que posibilita dotar de estilos a los geodatos representados. Los archivos SLD son archivos XML que describen la simbología que van a mostrar los datos al ser visualizados, es decir, los colores o texturas de las capas.

#### **API de Open Layers.**

Open Layers es una librería JavaScript Open Source que posibilita publicar fácilmente mapas dinámicos en páginas web.

# **HTML y CSS.**

1

*25<sup>a</sup> Reunião Anual da Sociedade Brasileira de Química - SBQ* 3

<sup>&</sup>lt;sup>1</sup> QSIG: Quantum GIS.

HTML 5 es la última versión del lenguaje de marcado que se usa para estructurar páginas web. Provee básicamente tres características: estructura, estilo y funcionalidad. Por su parte CSS es un lenguaje que trabaja junto con HTML. Considerado como un archivo de estilo, es un grupo de reglas de formato que ayudan a conformar la apariencia de página web.

# **GeoNetwork.**

GeoNetwork es un software distribuido mediante licencia GPL v2., forma parte de la Open Source Geospatial Foundation (OSGeo), y constituye un software de referencia para la creación de servicio web de catálogo CSW.

# **Arquitectura física del tipo de sistema propuesto.**

Al tratarse de un sistema informático, los datos se encuentran alojados en un entorno físico compuesto por:

- El equipo informático PC o estación de trabajo: Cliente.
- Las unidades de almacenamiento masivo que guarden la información geográfica: Servidor.
- Los sistemas para la representación de los datos de salida: pantallas, impresoras o trazadoras.
- Las redes informáticas que posibilitan la comunicación y el intercambio de información con otros sistemas (Internet-Intranet). [1]

# **Arquitectura lógica del tipo de sistema propuesto.**

Las IDE se basan en el modelo de arquitectura informática denominado Cliente/Servidor (Fig. 2). Esta tecnología es la que generalmente utilizan las aplicaciones de Internet-Intranet, donde un software llamado genéricamente cliente, que funciona en un ordenador local, se comunica y realiza una petición a un ordenador remoto que responde con la información o el servicio solicitado.

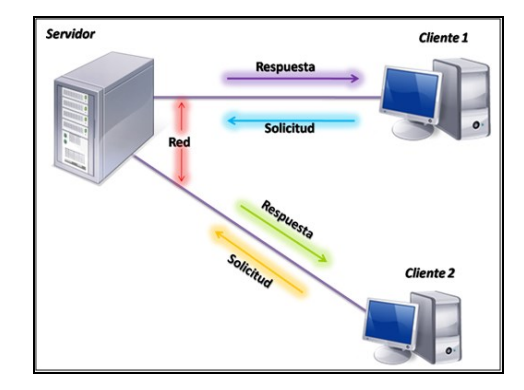

*Figura 2. Arquitectura Cliente/Servidor.*

**Servicios ofrecidos por el tipo de sistema propuesto.**

- Servicio Web de Mapas (WMS): Su principal objetivo es visualizar la información geográfica almacenada en los servidores de datos geográficos.
- Servicio Web de Fenómenos, Entidades u Objetos: Este servicio posibilita acceder y consultar los atributos de un objeto (Nombre, Descripción, Referencia, Cantidades).
- Servicio de Catálogo (CSW): Posibilita la búsqueda y publicación de información que describe datos, servicios, aplicaciones y en general, todo tipo de recursos de la IDE. [4]

En la figura 3 se muestra esquemáticamente el funcionamiento de una aplicación Web en cuanto a la provisión de servicios de información.

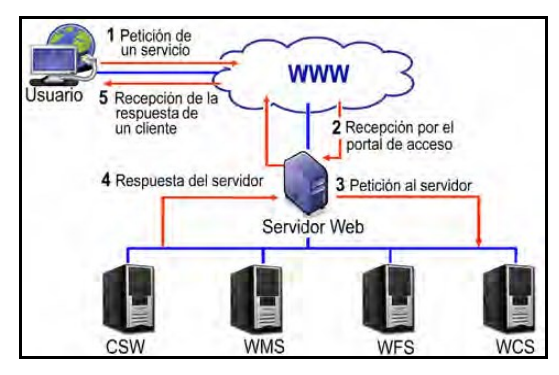

*Figura 3. Funcionamiento de un servidor Web.*

# **Capas o entidades geográficas definidas en el sistema propuesto.**

Una capa constituye un objeto geográfico utilizado para representar estructuras tales como edificios, calles, ríos, vegetación, tendido eléctrico, etc.

# **Materiales y Métodos**

El presente trabajo constituye una investigación tecnológica por tratarse de aplicación de conocimiento científico con un interés particular. Para su desarrollo se han utilizado técnicas empíricas de investigación científica: la observación, manipulación y el experimento específicos. Además de pruebas experimentales, esta investigación se basa en técnicas bibliográficas, estudio y comparación de soluciones existentes.

# **Diseño de la Investigación.**

El diseño del proyecto se ve estructurado en tres partes bien diferenciadas. La primera hace referencia a la adquisición de fundamentos teóricos, de manera a poder dilucidar algunas nociones básicas referentes al estudio de datos espaciales. La segunda instancia abarca el desarrollo y puesta en marcha de un geoportal local utilizando los conceptos aprehendidos en la fase anterior, reconociendo las características, servicios y funcionalidades básicas que provee dicha herramienta. La estructura se complementa con el análisis de los resultados obtenidos. Este análisis posibilita verificar los procedimientos llevados a cabo y sintetizar conclusiones respecto a ellos.

# **Instrumentos.**

Se recopilaron datos geográficos reales del área estudiada a través de la asistencia de un dron de cartografía: el Dron eBee SenseFly, que ha generado una imagen ráster del campus universitario para contar con la información más precisa posible respecto a las ubicaciones de las entidades geográficas (Fig.4). Esta herramienta de recolección de datos fue obtenida por medio de una solicitud de apoyo a este trabajo emitida a la unidad correspondiente de la entidad Itaipú Binacional.

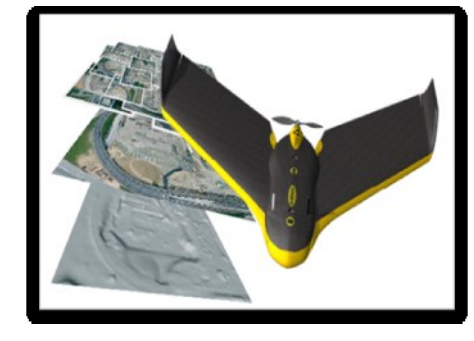

*Figura 4. Dron eBee SenseFly.*

Para llevar a cabo la demostración se ha optado por un entorno virtualizado (Máquina Virtual) utilizando para tal efecto VMware Player, versión 6.0.4, y como sistema operativo huésped Microsoft Windows XP Professional. De esta manera se ha logrado simular localmente un servidor cartográfico. La configuración de la máquina huésped se detalla mejor en la figura 5.

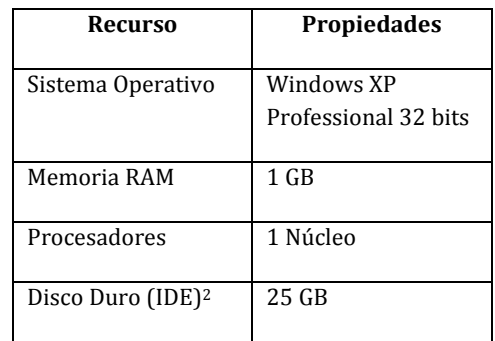

*Figura 5. Configuración de la MV.*

En el presente trabajo se han definido las siguientes capas vectoriales: Accesos, Bancos, Bibliotecas, Calles Internas, Cantinas, Eco Plazas, Estacionamientos, Facultades, Instalaciones Deportivas, Rectorado y Vías Peatonales. Las mismas interactúan sobre una capa base en modelo ráster. Dicha capa base ofrece una proyección del campus universitario de la UNE (Fig. 6). Tomando como referencia el dato ráster obtenido se ha procedido a la creación de las demás imágenes vectoriales que representan a cada elemento geográfico dentro de la Universidad Nacional del Este. Para la creación de los datos vectoriales se han utilizado las herramientas de diseño de QGIS Desktop en su versión 2.6.1. Todas estas cartografías fueron almacenadas en una base de datos espacial PostGIS. Para la elaboración de los estilos de cada entidad geográfica se ha utilizado la aplicación Atlas Styler, con el objetivo que cada entidad sea fácil y claramente reconocible. Como servidor web para datos cartográficos se ha utilizado Geoserver y como servidor de catálogo se utilizó GeoNetwork, ambos desplegados dentro del contenedor de servlets Apache Tomcat. En la creación del visualizador de mapas se ha utilizado la API de Open Layers codificado con el editor de texto Notepad++ utilizando el lenguaje JavaScript. Todo el sistema geográfico ha sido materializado en un Geoportal local denominado GeoUNE, desarrollado en HTML5 y CSS. Cabe resaltar que todas las herramientas utilizadas en este trabajo se catalogan bajo la denominación Software Libre.

# **Procedimientos.**

Para verificar el grado de efectividad del sistema se han desarrollado los siguientes procedimientos:

- Visualización de capas individuales: Se procedió a verificar la petición de las capas alojadas dentro del servidor Geoserver de manera individual para determinar el correcto funcionamiento de cada una de ellas. Dicho de otra manera, al solicitar por ejemplo el objeto Facultades, el sistema dibuja la capa sobre cada una de las facultades presentes en la Universidad.
- Visualización de capas superpuestas: Una vez comprobada la efectividad en pruebas individuales se procedió a comprobar el desempeño de las capas superpuestas. Para ello fueron realizadas las peticiones de forma simultánea. Dicho de otra manera, al solicitar dos o más objetos, el sistema los dibuja sobre la capa base sin inconvenientes.
- Petición GetCapabilities a los servicios WMS y WFS: La operación GetCapabilities posibilita obtener el documento XML de capacidades del servicio, donde se

describen las características del mismo: nombre de la capa, autor, etc. Esta tarea fue realizada en la sección servicios del Geoportal.

- Solicitud de metadatos por medio del servicio CSW: Se realiza mediante el servicio de búsquedas de GeoNetwork gracias a la catalogación para recursos referenciados al espacio geográfico que ofrece. Es decir, al colocar la palabra une, GeoNetwork filtra todas las informaciones almacenadas respecto al sitio tratado. Esta tarea también se encuentra en la sección servicios del Geoportal.
- Solicitud GetFeatureInfo sobre los objetos cartográficos estudiados: Una vez seleccionadas las capas de interés, se ha procedido a solicitar informaciones referentes a las mismas mediante un click (Nombre de la Facultad, Predio Deportivo, etc.). La información emerge en forma de *popup*.

### **Resultados y Discusión**

En base a las pruebas llevadas a cabo dentro del Geoportal desarrollado se han establecido criterios veraces para afirmar que la estructura diseñada e implementada empleando software libre es lo suficientemente robusta como para encarar proyectos de mayor envergadura. La integración adecuada de las capas concebidas así como la correcta respuesta de los servicios GetCapabilities (Información de la capa) y GetFeatureInfo (Atributos de la capa) suponen un funcionamiento eficaz por parte de los componentes involucrados en el trabajo posibilitando de esta manera afirmar que en todos los casos los resultados fueron satisfactorios.

En un contexto general se puede afirmar, en base al diseño y la construcción llevada a cabo, que el sistema geográfico desarrollado cumple con las expectativas y objetivos propuestos, pues se ha logrado poner en marcha un geoportal local totalmente funcional para la Universidad Nacional

l 2 IDE: *Integrated Device Electronics, en el contexto de este componente de hardware, se refiere a un tipo de interfaz o bus entre la placa madre y el disco duro de una computadora.*

*<sup>25</sup><sup>a</sup> Reunião Anual da Sociedade Brasileira de Química - SBQ* 6

del Este. La simpleza en el empleo de las funciones que otorga el visualizador web posibilita al usuario una experiencia de interacción muy intuitiva y agradable. De la misma manera, gracias a las señalizaciones ideadas se brindan facilidades para que tanto visitantes, directivos, estudiantes y el público en general puedan conocer en detalle la infraestructura de esta casa de estudios. Esta demostración abre las puertas a un nuevo mundo de posibilidades en lo que respecta al uso de la información espacial en el medio de la comunidad universitaria, adoptando dicho recurso como indispensable a fin de facilitar el acceso a la información geográfica actualizada por parte de la ciudadanía en general.

# **Conclusiones**

El proyecto brinda sin dudas una visión panorámica general de las cuestiones relevantes relacionadas con las IDE, como así también detalles para la puesta en marcha de un SIG. Asimismo expone la necesidad de compartir información analizando las estrategias y estándares para tal efecto. A partir del mismo se ha podido montar un geoportal funcional, obtener bases para la proyección de futuros proyectos que involucren datos espaciales en diversos ámbitos, además de lograr la difusión del software libre como una alternativa válida en el desarrollo de un SIG. Como comentario final, se puede expresar que hay plena confianza de que este aporte cumple con las expectativas previstas al inicio y de que será de gran ayuda para quienes deseen complementar y seguir dando continuidad a esta visión.

#### **Utilidades y Potenciales Extensiones**

La comprensión efectiva en cuanto al marco de aplicación y las posibilidades que brinda un Sistema de Información Geográfico es vital para determinar si dicha tecnología podrá ser utilizada convenientemente. Como en Paraguay escasean programas efectivos para responder a ciertas situaciones sociales (crecidas de ríos, evacuaciones, deforestación, áreas protegidas) es

válido optar por nuevas estrategias basadas en informaciones relevantes y dinámicas capaces de brindar enfoques analíticos basados en la experiencia. Es allí donde la importancia de apostar por tecnologías como los SIG cobran mayor sentido ya que los mismos posibilitan la organización, almacenamiento, manipulación, y análisis de grandes cantidades de datos procedentes del mundo real, facilitando la incorporación de aspectos sociales, económicos y ambientales que conducen a la toma de decisiones y a la elaboración de planes de un modo más eficaz.

En este punto es válido también plantearse la idea de incluir geoportales como herramientas para apoyo a Smart Cities constituyendo para los ciudadanos no sólo un instrumento para el ordenamiento territorial sino también para gestión de servicios verticales como transporte público, residuos, energía eléctrica, etc. En primera instancia la gestión pública y la prestación de los servicios sociales se verán ampliamente beneficiados al contar con una base de datos geográfica. Estas informaciones, complementadas con recursos estadísticos ampliará notablemente la efectividad de un programa ya sea de carácter público o privado.

En segunda, la posibilidad de acceso a datos espaciales relevantes por parte de prácticamente cualquier ciudadano elevará notablemente el estándar general de cualquier sociedad mediante la administración implícita de un conocimiento colectivo. Por último, cabe resaltar el costo relativamente bajo para la implementación de una estructura de información geográfica en el país, pues para la misma se propone la utilización de software libre.

#### **Referencias Bibliográficas**

[1] Bernabé, Miguel A.; López, Carlos M. Fundamentos de las Infraestructuras de Datos Espaciales. Barcelona: UPM Press, 2012. [2] Iniesto, María; Núñez, Amparo; et al. Introducción a la Infraestructura de Datos Espaciales. España: CNIG-IGN, 2014.

[3] *Sistema de Información Geográfica para el manejo de datos de los sistemas normativos indígenas.* [Artículo en línea]. México, 2014. [Consultada: 10 de Julio del 2015]. Disponible en: [http://www.educacioncontinua.inah.gob.mx/pluginfile.php/607/mod\\_res](http://www.educacioncontinua.inah.gob.mx/pluginfile.php/607/mod_resource/content/1/SIG_MODELO_VECTORIAL_RASTER.pdf) [ource/content/1/SIG\\_MODELO\\_VECTORIAL\\_RASTER.pdf](http://www.educacioncontinua.inah.gob.mx/pluginfile.php/607/mod_resource/content/1/SIG_MODELO_VECTORIAL_RASTER.pdf)

[4] Sánchez, Jorge. Servidores de Aplicaciones Web. Creative Commons, 2012.Versión del documento: 2.01

[5] *Smart Cities: La transformación digital de las ciudades.* [Libro en línea]. España, 2015. Disponible en: https://iot.telefonica.com/libroblanco-smart-cities/media/libro-blancosmart-cities-esp-2015.pdf